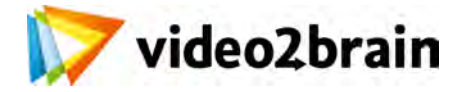

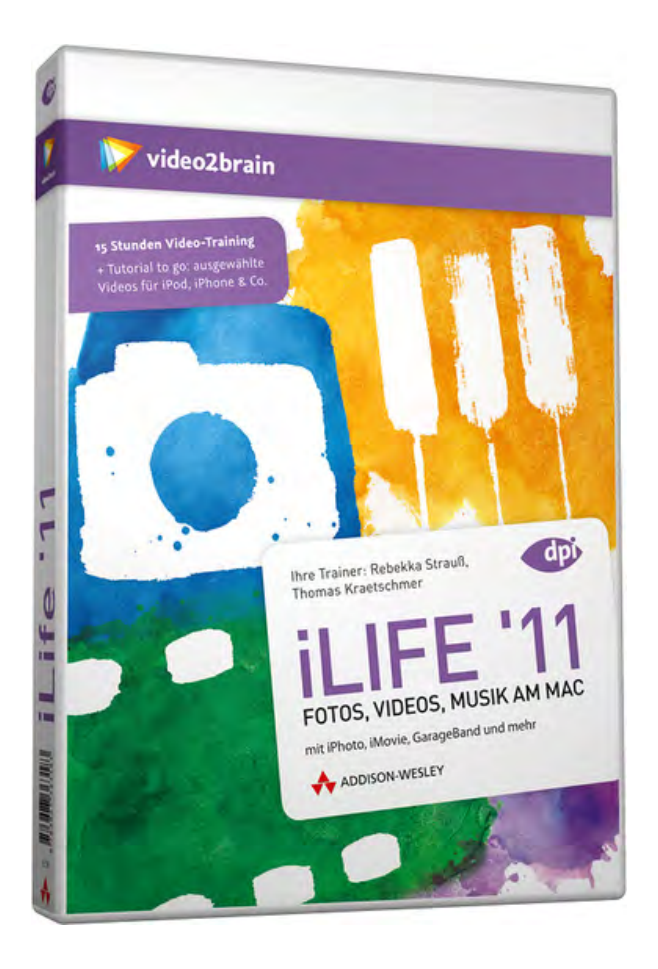

# **iLife ´11**

Fotos, Videos, Musik am Mac

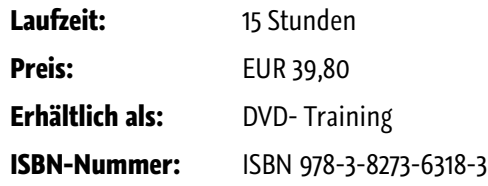

Mit Fotos, Videos und Musik der Kreativität freien Lauf lassen, macht viel Spaß – und Ihr Mac liefert mit iLife dafür die passenden Anwendungen. Egal ob Sie Neueinsteiger oder erfahrender Mac-Benutzer sind: Es gibt viele neue Funktionen in iPhoto, iMovie und GarageBand zu entdecken. Thomas Kraetschmer und Rebekka Strauß führen Sie nicht nur ausführlich durch alle Möglichkeiten, die iPhoto, iMovie und Garageband bieten, auch zu MobileMe, iTunes, iDVD und iWeb halten die beiden eine Menge Tipps für Sie bereit!

## **Besuchen Sie die Webseite dieses Trainings für mehr Informationen:**

<http://www.video2brain.com/de/products-690.htm>

## **Ihr(e) Trainer:**

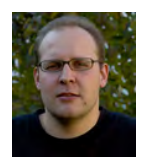

**Thomas Kraetschmer** Mediendesigner Grafik, Video, DTP

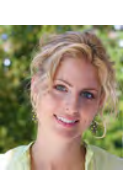

**Rebekka Strauß** Kommunikations-Designerin, Apple Certified Trainer

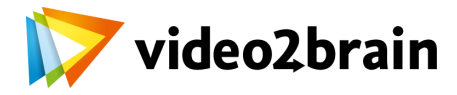

# **iLife ´11**

Fotos, Videos, Musik am Mac

# Inhaltsverzeichnis

#### **Einstieg**

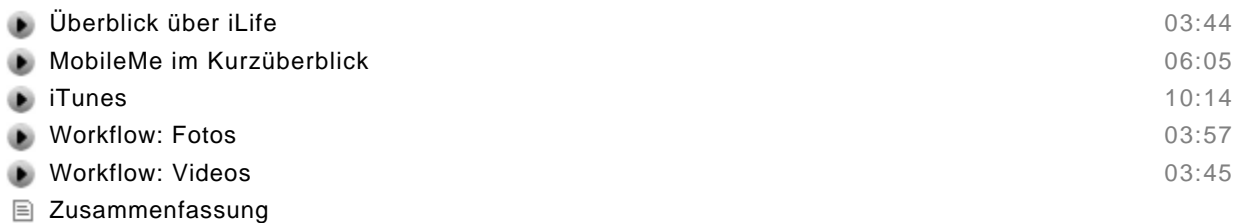

Multiple Choice Test

#### **iPhoto**

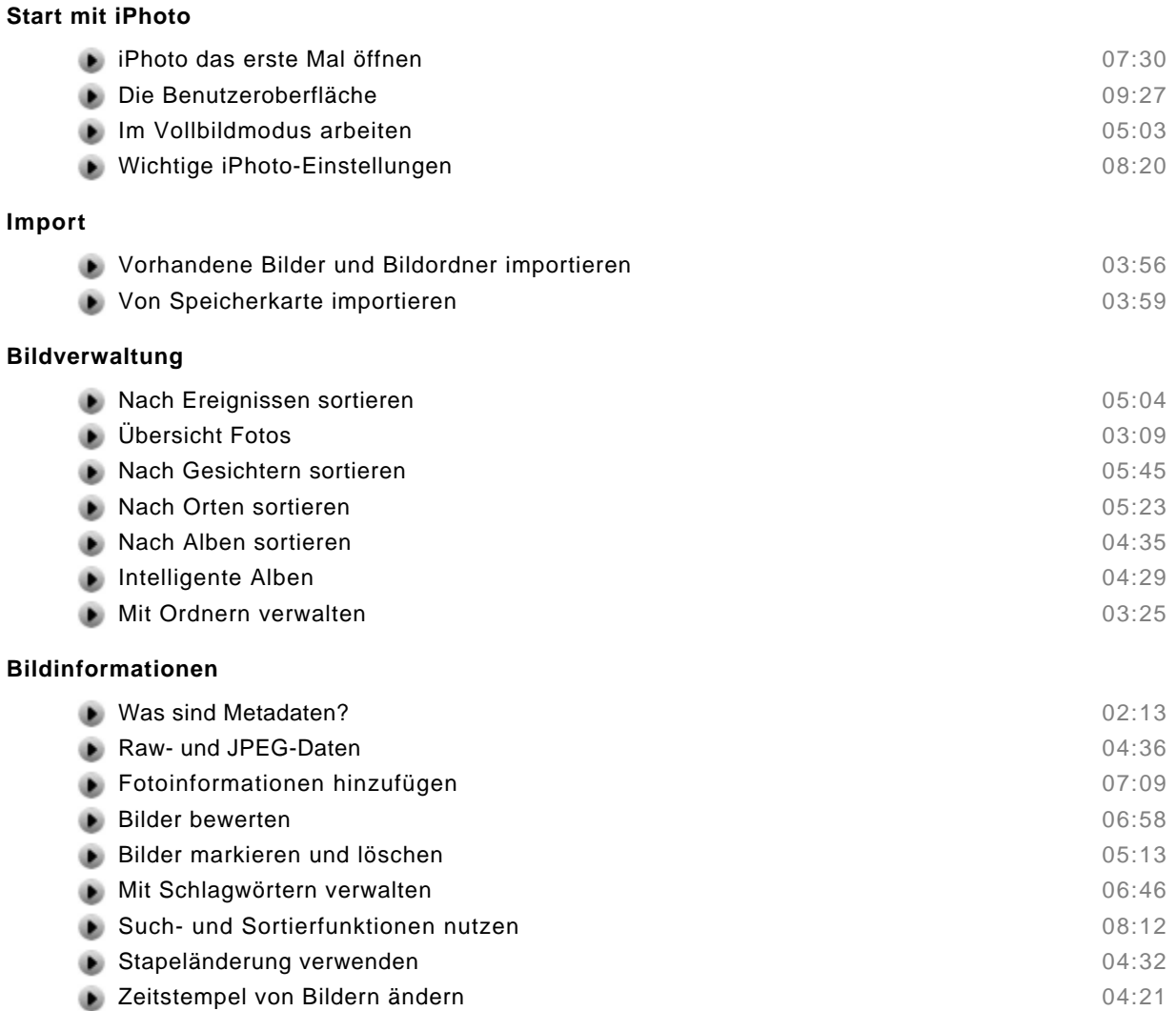

#### **Bildbearbeitung allgemein**

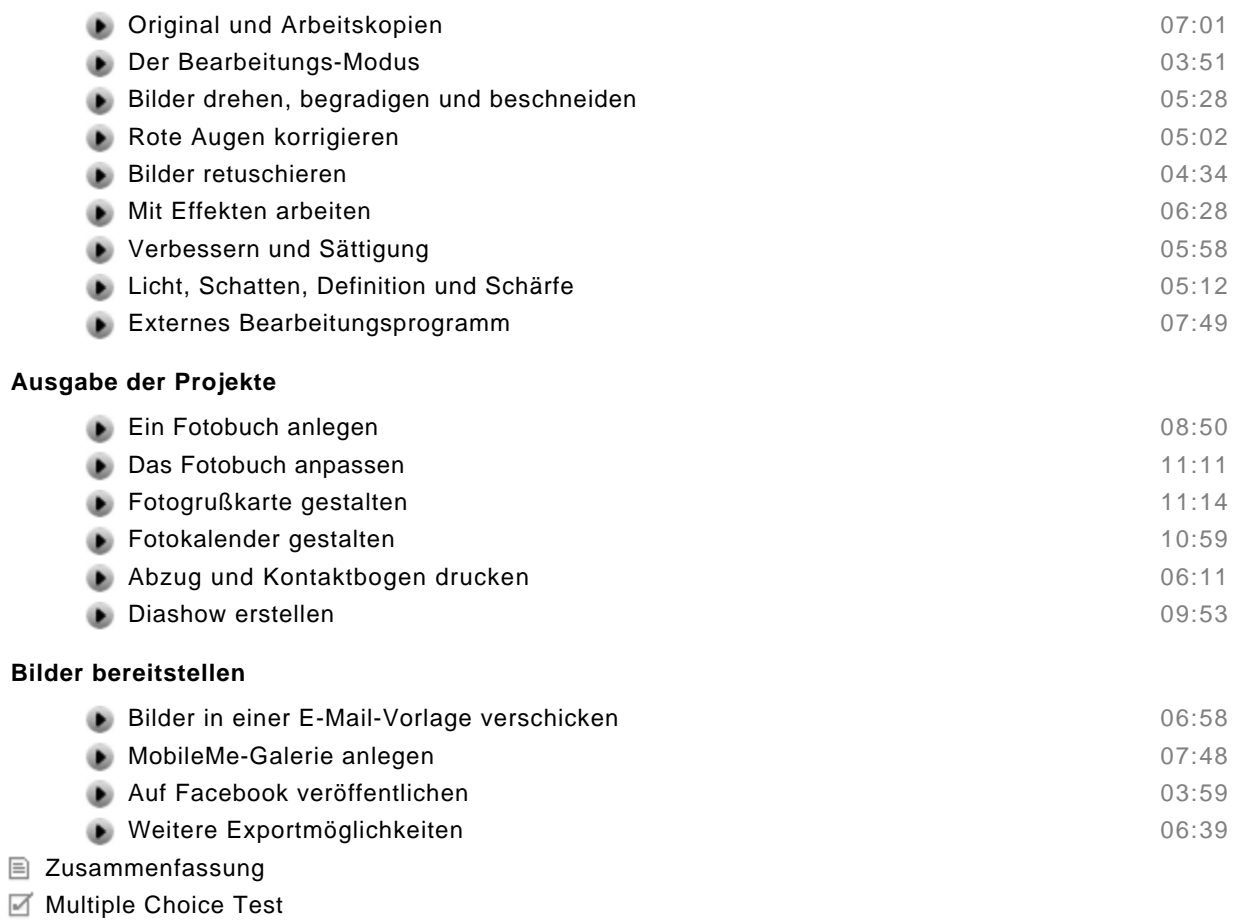

#### **iMovie**

 $\equiv$ 

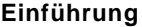

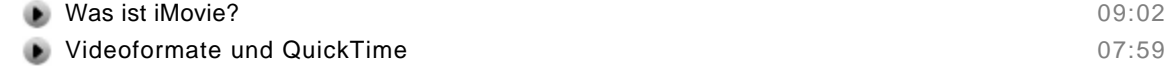

#### **Importieren und Verwalten**

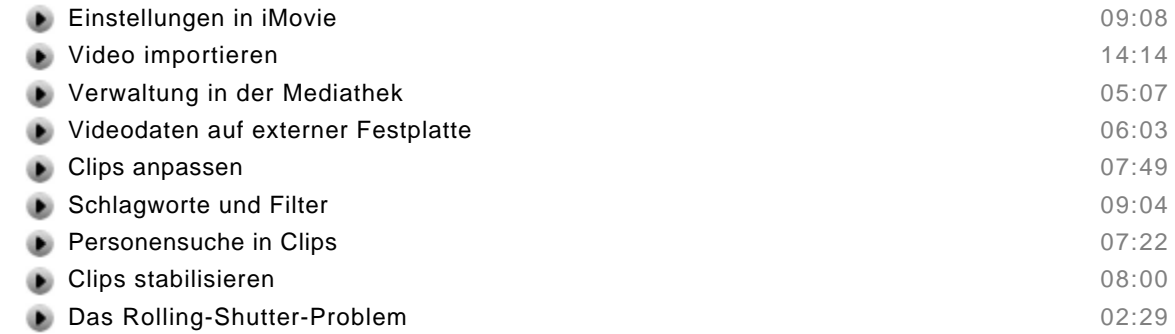

# **Projekte und Videoschnitt**

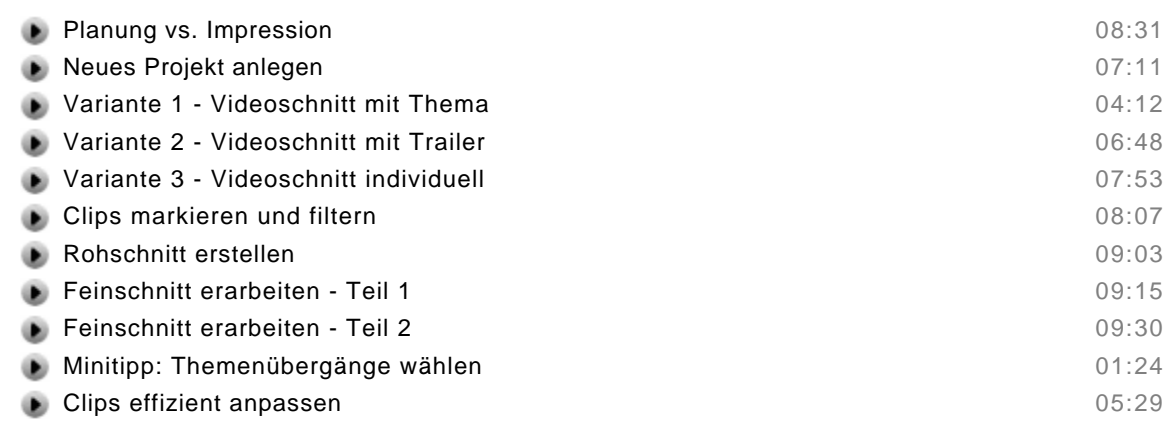

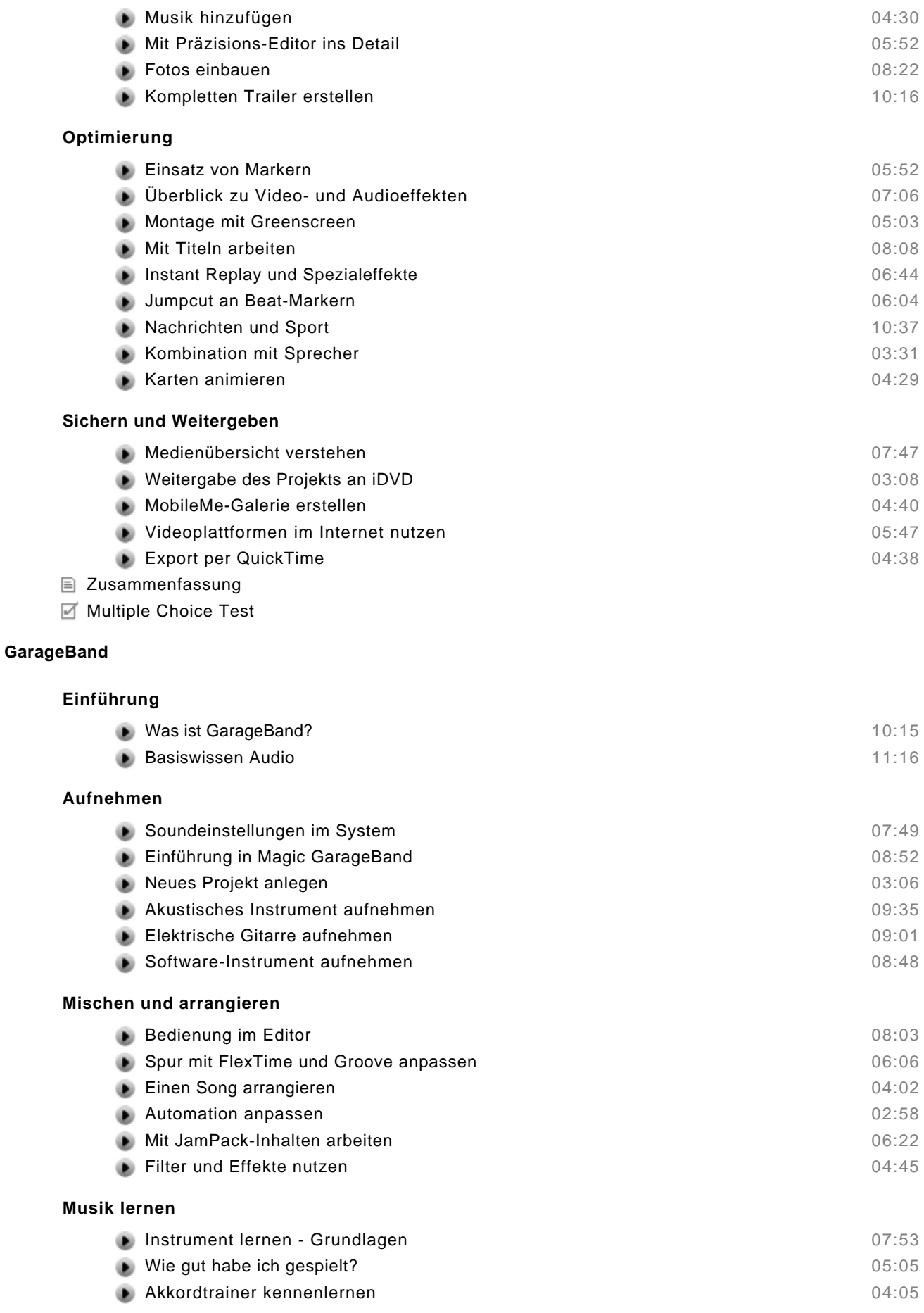

#### **Sichern und weitergeben**

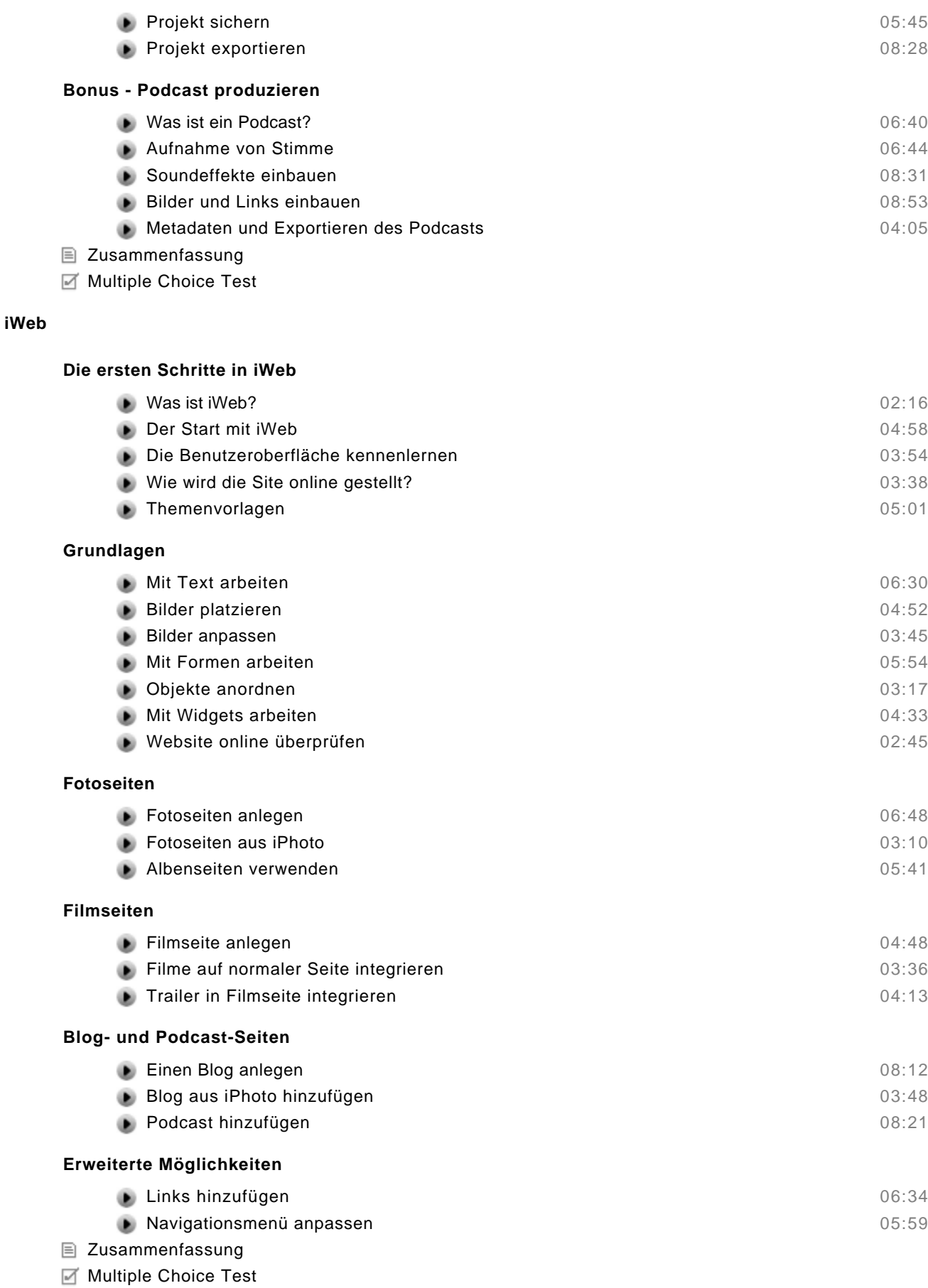

## **iDVD**

**Einführung**

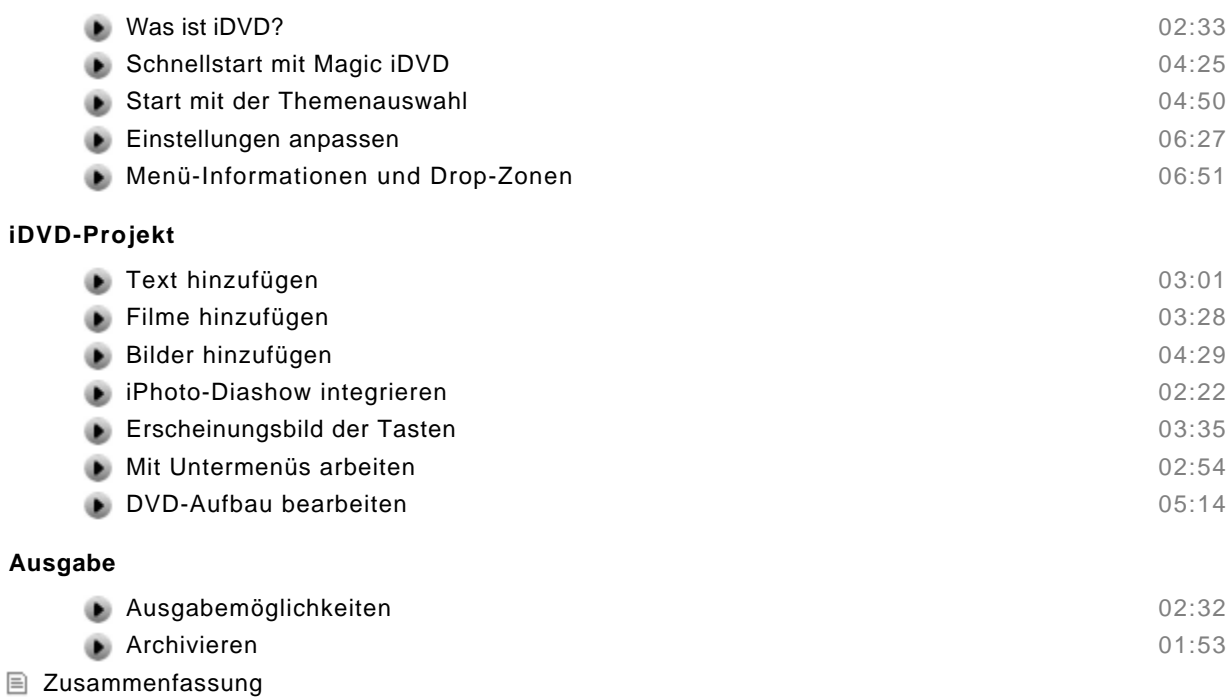

■ Multiple Choice Test